## Il vous reste 6 unité(s) article(s) à consulter.

## Toutes les archives

Kaltenhouse Concert de la Philharmonie de Strasbourg

## **Kaltenhouse Enthousiasme et passion**

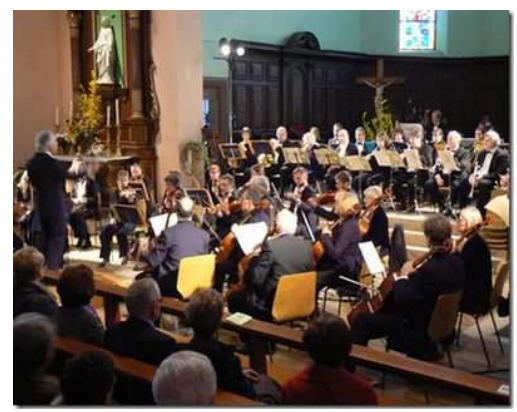

Etienne Bardon dirige l a Philharmonie de Strasbourg.

La Philharmonie de Strasbourg a conquis le public dès les premières notes, à l'occasion de son concert de printemps en l'église Saint-Wendelin de Kaltenhouse.

Le chef Etienne Bardon, toujours en grande forme, a dirigé l'orchestre avec enthousiasme et passion, en communion avec ses soixante musiciens.

En allant à la rencontre d'Euryanthe, opéra romantique de Weber où deux couples antinomiques s'opposent, l'un vertueux, Addar et Euryanthe, l'autre pervers, le méchant Lysiart et la perfide Eglantine, l'orchestre a exprimé tout son talent à travers l'invention mélodique de la trame symphonique et le sens de la couleur instrumentale.

Un solisteextraordinaire

Le Concerto pour clarinette nº 1 en do mineur de Spohr a permis au public de découvrir un soliste extraordinaire. En reprenant l' Allegro le premier mouvement, Sébastien Koebel a ravi l'assemblée. Il a brillé

dans l'exécution de ce concerto en faisant valoir, avec assurance, aisance et passion, en s'investissant totalement, toutes les ressources de timbre et de virtuosité de la clarinette. Violons, violoncelles dans l'Adagio, les instruments à vents de l'orchestre ont répondu délicatement au soliste. Une ovation extraordinaire a accueilli les dernières notes, tandis que les premières gouttes de sueur perlaient sur le front du musicien.

L'ensemble du président Jérôme Vetter a donné la pleine mesure de son très haut niveau dans la Symphonie nº 5 de Schubert. Tout a paru naturel, les modulations ont été remarquablement exécutées. Un chef en grande forme, des instrumentistes enthousiastes, le message musical faisant le reste.

Le public a vécu un agréable moment de joie, d'émotion et de bonheur.

© Dna, Jeudi le 24 Mars 2011 - Tous droits de reproduction réservés